# **redis-throttled-queue**

*Release 1.0.0*

**Ionel Cristian Măries,**

**Nov 15, 2022**

# **CONTENTS**

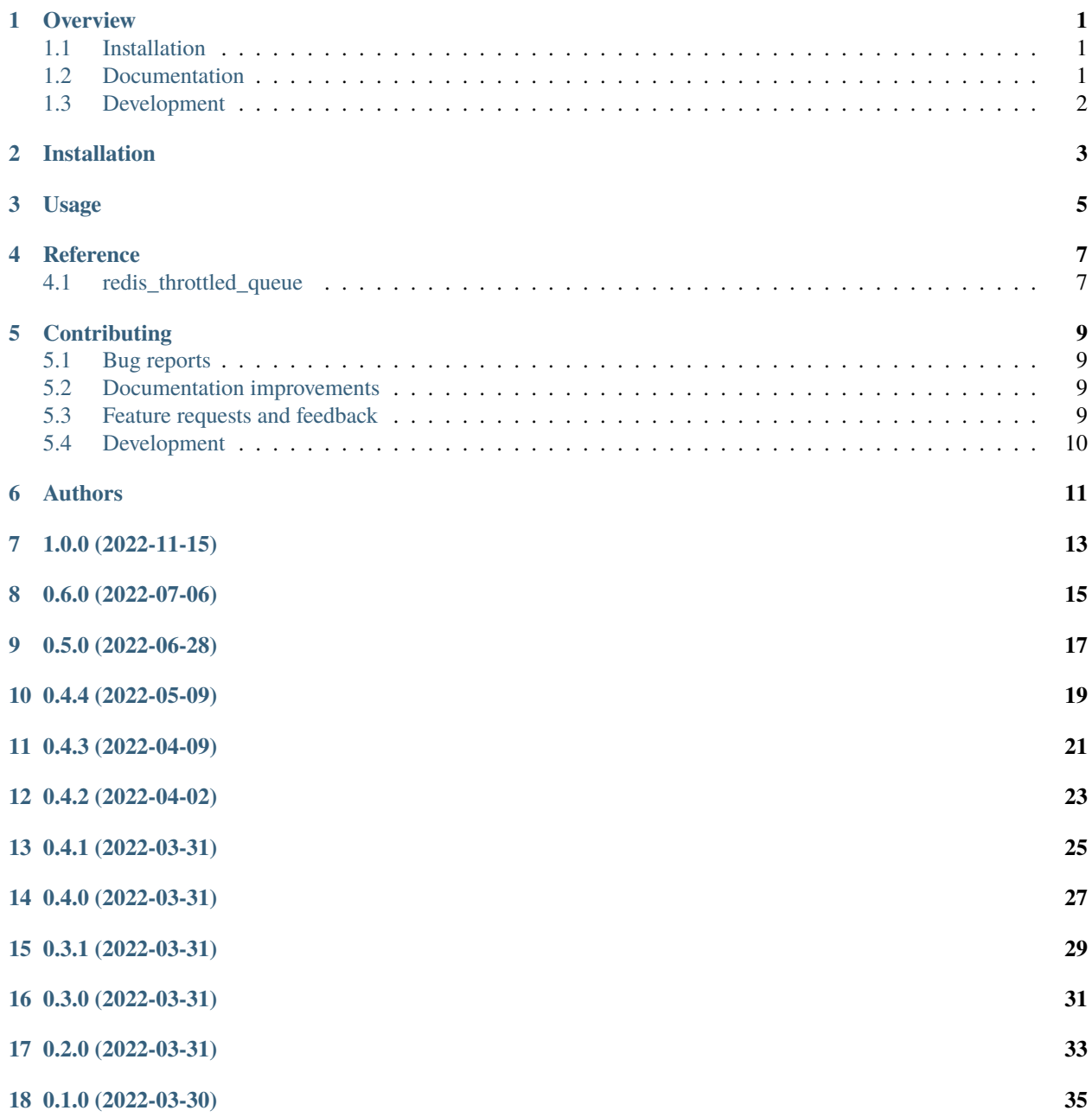

#### **[19 Indices and tables](#page-40-0) 37**

### **ONE**

### **OVERVIEW**

<span id="page-4-0"></span>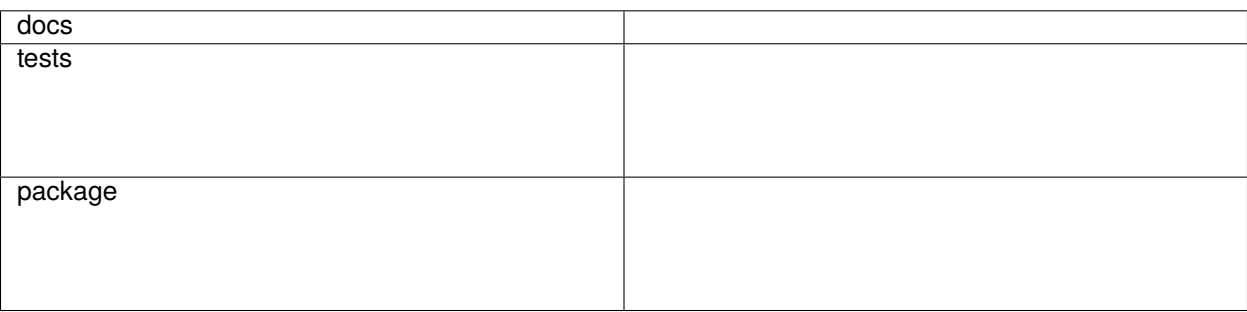

Queue system with key-based throttling implemented over Redis.

• Free software: BSD 2-Clause License

## <span id="page-4-1"></span>**1.1 Installation**

pip install redis-throttled-queue

You can also install the in-development version with:

pip install https://github.com/ionelmc/python-redis-throttled-queue/archive/main.zip

### <span id="page-4-2"></span>**1.2 Documentation**

<https://python-redis-throttled-queue.readthedocs.io/>

# <span id="page-5-0"></span>**1.3 Development**

To run all the tests run:

#### tox

Note, to combine the coverage data from all the tox environments run:

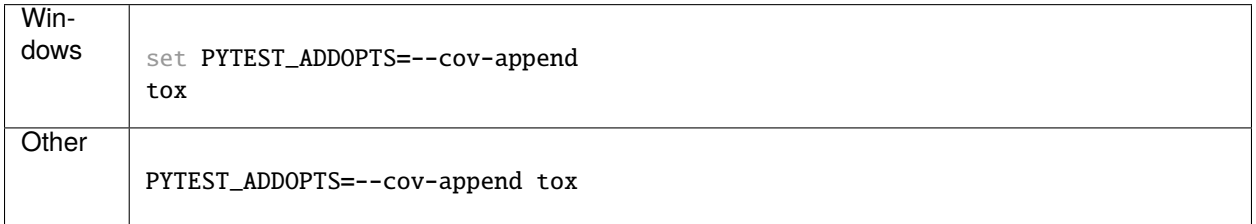

**TWO**

### **INSTALLATION**

<span id="page-6-0"></span>At the command line:

pip install redis-throttled-queue

**THREE**

**USAGE**

<span id="page-8-0"></span>To use redis-throttled-queue in a project:

import redis\_throttled\_queue

**FOUR**

# **REFERENCE**

<span id="page-10-1"></span><span id="page-10-0"></span>**4.1 redis\_throttled\_queue**

# **CONTRIBUTING**

<span id="page-12-0"></span>Contributions are welcome, and they are greatly appreciated! Every little bit helps, and credit will always be given.

## <span id="page-12-1"></span>**5.1 Bug reports**

When [reporting a bug](https://github.com/ionelmc/python-redis-throttled-queue/issues) please include:

- Your operating system name and version.
- Any details about your local setup that might be helpful in troubleshooting.
- Detailed steps to reproduce the bug.

## <span id="page-12-2"></span>**5.2 Documentation improvements**

redis-throttled-queue could always use more documentation, whether as part of the official redis-throttled-queue docs, in docstrings, or even on the web in blog posts, articles, and such.

## <span id="page-12-3"></span>**5.3 Feature requests and feedback**

The best way to send feedback is to file an issue at [https://github.com/ionelmc/python-redis-throttled-queue/issues.](https://github.com/ionelmc/python-redis-throttled-queue/issues)

If you are proposing a feature:

- Explain in detail how it would work.
- Keep the scope as narrow as possible, to make it easier to implement.
- Remember that this is a volunteer-driven project, and that code contributions are welcome :)

### <span id="page-13-0"></span>**5.4 Development**

To set up *python-redis-throttled-queue* for local development:

- 1. Fork [python-redis-throttled-queue](https://github.com/ionelmc/python-redis-throttled-queue) (look for the "Fork" button).
- 2. Clone your fork locally:

git clone git@github.com:YOURGITHUBNAME/python-redis-throttled-queue.git

3. Create a branch for local development:

git checkout -b name-of-your-bugfix-or-feature

Now you can make your changes locally.

4. When you're done making changes run all the checks and docs builder with [tox](https://tox.readthedocs.io/en/latest/install.html) one command:

```
tox
```
5. Commit your changes and push your branch to GitHub:

```
git add .
git commit -m "Your detailed description of your changes."
git push origin name-of-your-bugfix-or-feature
```
6. Submit a pull request through the GitHub website.

#### **5.4.1 Pull Request Guidelines**

If you need some code review or feedback while you're developing the code just make the pull request.

For merging, you should:

- 1. Include passing tests (run tox).
- 2. Update documentation when there's new API, functionality etc.
- 3. Add a note to CHANGELOG.rst about the changes.
- 4. Add yourself to AUTHORS.rst.

#### **5.4.2 Tips**

To run a subset of tests:

```
tox -e envname -- pytest -k test_myfeature
```
To run all the test environments in *parallel*:

tox -p auto

### **SIX**

### **AUTHORS**

<span id="page-14-0"></span>• Ionel Cristian Mărieș - <http://blog.ionelmc.ro>

1 Changelog =========

### **SEVEN**

# **1.0.0 (2022-11-15)**

- <span id="page-16-0"></span>• Switched from eval scripts to redis functions. Minimum Redis server version becomes 7.0.
- Replaced unpack calls with direct indexing in the Lua functions.
- These changes improve the push operation by at least 6%.

### **EIGHT**

# **0.6.0 (2022-07-06)**

<span id="page-18-0"></span>• Simplified pop() code to avoid the expensive scan operations. The '...:names key is now a sorted set and will be used as a template for the usage keys ('...:usage: <window>').

### **NINE**

# **0.5.0 (2022-06-28)**

- <span id="page-20-0"></span>• Added support in a AsyncThrottledQueue class that only differs a bit from the regular ThrottledQueue:
	- **–** \_\_len\_\_ is removed, instead a awaitable size() method is available.
	- **–** \_\_init\_\_ doesn't validate version anymore, instead you can await on validate\_version().
	- **–** push(), pull() and cleanup() are awaitable.
- Added a validate\_version argument to ThrottledQueue (default: True).

### **TEN**

**0.4.4 (2022-05-09)**

<span id="page-22-0"></span>• Fixed missing usage key expiration when some queues are empty.

# **ELEVEN**

# **0.4.3 (2022-04-09)**

<span id="page-24-0"></span>• Fixed buggy counts when duplicate values are pushed. For now the highest priority will be used when two identical values would be pushed.

# **TWELVE**

**0.4.2 (2022-04-02)**

<span id="page-26-0"></span>• Refactored some duplicated code in the *pop* script.

# **THIRTEEN**

**0.4.1 (2022-03-31)**

<span id="page-28-0"></span>• Fixed bogus error in cleanup() when db is completely empty.

### **FOURTEEN**

**0.4.0 (2022-03-31)**

- <span id="page-30-0"></span>• Added last\_activity and idle\_seconds attributes.
- Added a cleanup() method.

### **FIFTEEN**

**0.3.1 (2022-03-31)**

- <span id="page-32-0"></span>• Renamed attributes (should be safe to mess with):
	- **–** \_limit becomes limit.
	- **–** \_resolution becomes resolution.

# **SIXTEEN**

**0.3.0 (2022-03-31)**

<span id="page-34-0"></span>• Allowed pop(window) using any window value (str/bytes/int recommended tho).

# **SEVENTEEN**

**0.2.0 (2022-03-31)**

<span id="page-36-0"></span>• Fixed \_\_len\_\_ (was returning a string).

# **EIGHTEEN**

**0.1.0 (2022-03-30)**

<span id="page-38-0"></span>• First release on PyPI.

# **NINETEEN**

### **INDICES AND TABLES**

- <span id="page-40-0"></span>• genindex
- modindex
- search